**Android For [Dummies](http://see.wordmixmans.ru/now.php?q=Android For Dummies Source Code Browser Apps In Java) Source Code Browser App** [>>>CLICK](http://see.wordmixmans.ru/now.php?q=Android For Dummies Source Code Browser Apps In Java) HERE<<<

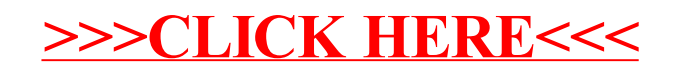